## Package 'rflights'

September 18, 2019

Type Package Title Query Plane Tickets using the 'Kiwi' API Version 0.1.103 Maintainer Juan Cruz Rodriguez <jcrodriguez@unc.edu.ar> Description Query plane tickets, from several airlines, using the 'Kiwi' API (similar to 'Google Flights'). The API is documented at <https://docs.kiwi.com/>. License GPL-3 URL <https://github.com/jcrodriguez1989/rflights/> BugReports <https://github.com/jcrodriguez1989/rflights/issues> Encoding UTF-8 LazyData true **Depends**  $R$  ( $>= 2.10$ ) Imports httr, methods Suggests testthat, covr, knitr, rmarkdown VignetteBuilder knitr RoxygenNote 6.1.1 NeedsCompilation no Author Juan Cruz Rodriguez [aut, cre] Repository CRAN Date/Publication 2019-09-18 21:20:02 UTC

### R topics documented:

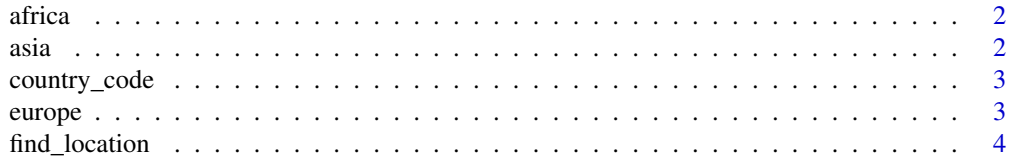

<span id="page-1-0"></span>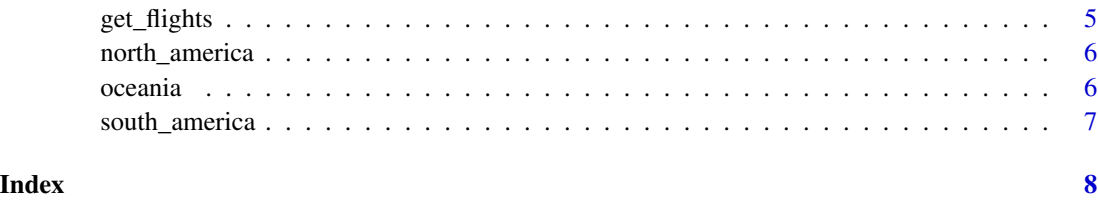

africa *Continents' countries.*

#### Description

For each continent, a character vector containing its countries codes.

#### Usage

africa

#### Format

A data frame with three variables:

africa codes of countries in Africa

asia codes of countries in Asia

europe codes of countries in Europe

north\_america codes of countries in North America

oceania codes of countries in Oceania

south\_america codes of countries in South America

asia *Continents' countries.*

#### Description

For each continent, a character vector containing its countries codes.

#### Usage

asia

<span id="page-2-0"></span>country\_code 3

#### Format

A data frame with three variables: africa codes of countries in Africa asia codes of countries in Asia europe codes of countries in Europe north\_america codes of countries in North America oceania codes of countries in Oceania south\_america codes of countries in South America

country\_code *Country code.*

#### Description

Contains the name, ID code, and continent of each country.

#### Usage

country\_code

#### Format

A data frame with three variables:

name country name

code country code to use as fly\_from and fly\_to

continent continent name

europe *Continents' countries.*

#### Description

For each continent, a character vector containing its countries codes.

#### Usage

europe

#### Format

A data frame with three variables:

africa codes of countries in Africa asia codes of countries in Asia europe codes of countries in Europe north\_america codes of countries in North America oceania codes of countries in Oceania south\_america codes of countries in South America

find\_location *Get location ID depending on a query term.*

#### Description

Get location ID depending on a query term using the [Kiwi API](https://docs.kiwi.com/).

#### Usage

```
find_location(term, location_types = NA, locale = "en-US")
```
#### Arguments

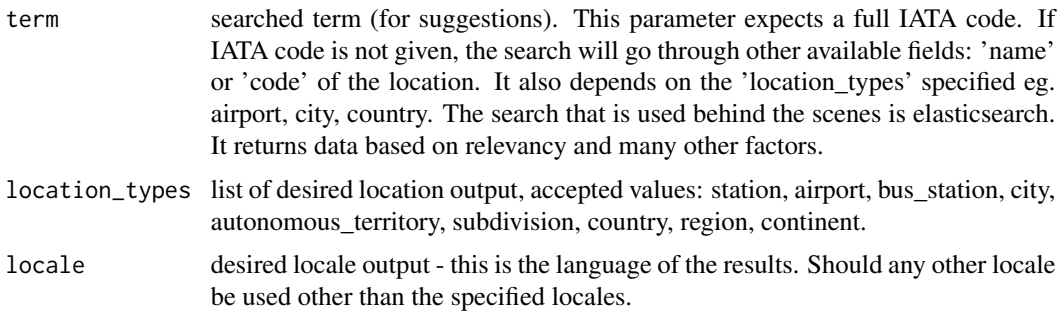

#### Examples

```
cba_locs <- find_location("Cordoba", location_types = c("city", "airport"))
# show some info of the found locations
lapply(cba_locs, function(act_loc) {
  c(act_loc$name, act_loc$country$name)
})
```
<span id="page-3-0"></span>

<span id="page-4-0"></span>

#### Description

Query flight prices using the [Kiwi API](https://docs.kiwi.com/).

#### Usage

```
get_flights(fly_from, fly_to = "anywhere", date_from = Sys.Date(),
 date_to = date_from + 1, return_from = NA, return_to = NA,
 curr = "USD", price_from = NA, price_to = NA,
 other_params = list())
```
#### Arguments

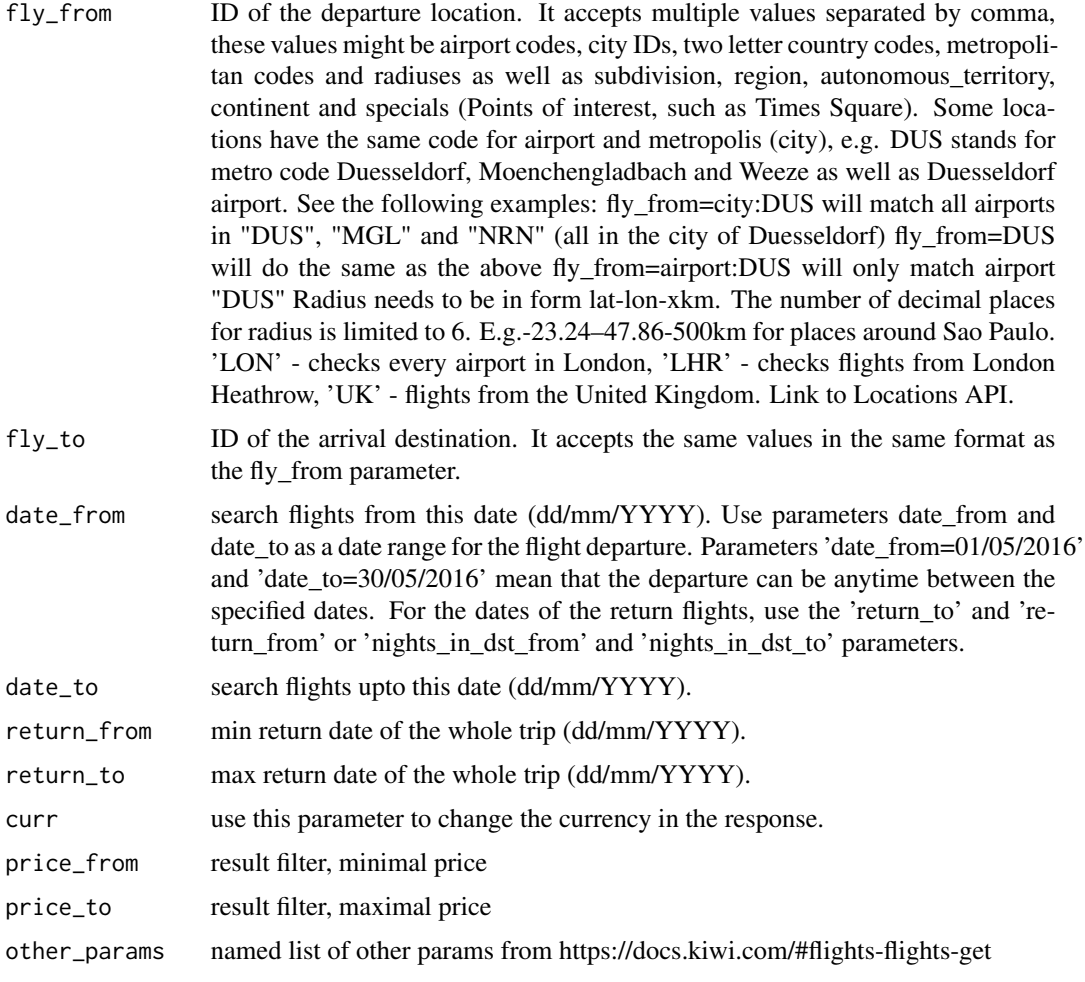

#### <span id="page-5-0"></span>Examples

```
# get Argentina and toulouse IDs
arg_id <- find_location("Argentina", "country")[[1]]$id # AR
tl_id <- find_location("toulouse", "city")[[1]]$id
# get flights with no specified date
flights <- get_flights(arg_id, tl_id)
sapply(flights, function(x) x$price)
```
north\_america *Continents' countries.*

#### Description

For each continent, a character vector containing its countries codes.

#### Usage

north\_america

#### Format

A data frame with three variables:

africa codes of countries in Africa

asia codes of countries in Asia

europe codes of countries in Europe

north\_america codes of countries in North America

oceania codes of countries in Oceania

south\_america codes of countries in South America

oceania *Continents' countries.*

#### Description

For each continent, a character vector containing its countries codes.

#### Usage

oceania

#### <span id="page-6-0"></span>south\_america 7

#### Format

A data frame with three variables:

africa codes of countries in Africa asia codes of countries in Asia europe codes of countries in Europe north\_america codes of countries in North America oceania codes of countries in Oceania south\_america codes of countries in South America

south\_america *Continents' countries.*

#### Description

For each continent, a character vector containing its countries codes.

#### Usage

south\_america

#### Format

A data frame with three variables:

africa codes of countries in Africa

asia codes of countries in Asia

europe codes of countries in Europe

north\_america codes of countries in North America

oceania codes of countries in Oceania

south\_america codes of countries in South America

# <span id="page-7-0"></span>Index

∗Topic datasets africa, [2](#page-1-0) asia, [2](#page-1-0) country\_code, [3](#page-2-0) europe, [3](#page-2-0) north\_america, [6](#page-5-0) oceania, [6](#page-5-0) south\_america, [7](#page-6-0) africa, [2](#page-1-0) asia, [2](#page-1-0) country\_code, [3](#page-2-0) europe, [3](#page-2-0) find\_location, [4](#page-3-0) get\_flights, [5](#page-4-0) north\_america, [6](#page-5-0) oceania, [6](#page-5-0)

south\_america, [7](#page-6-0)